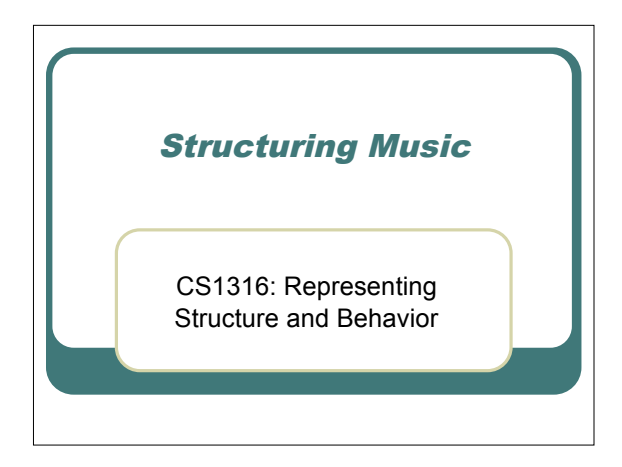

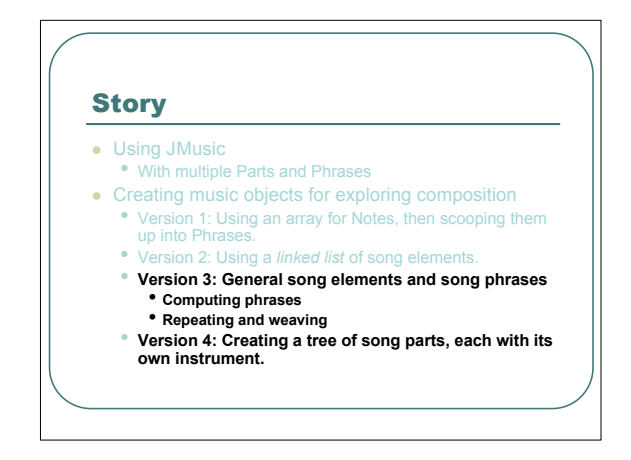

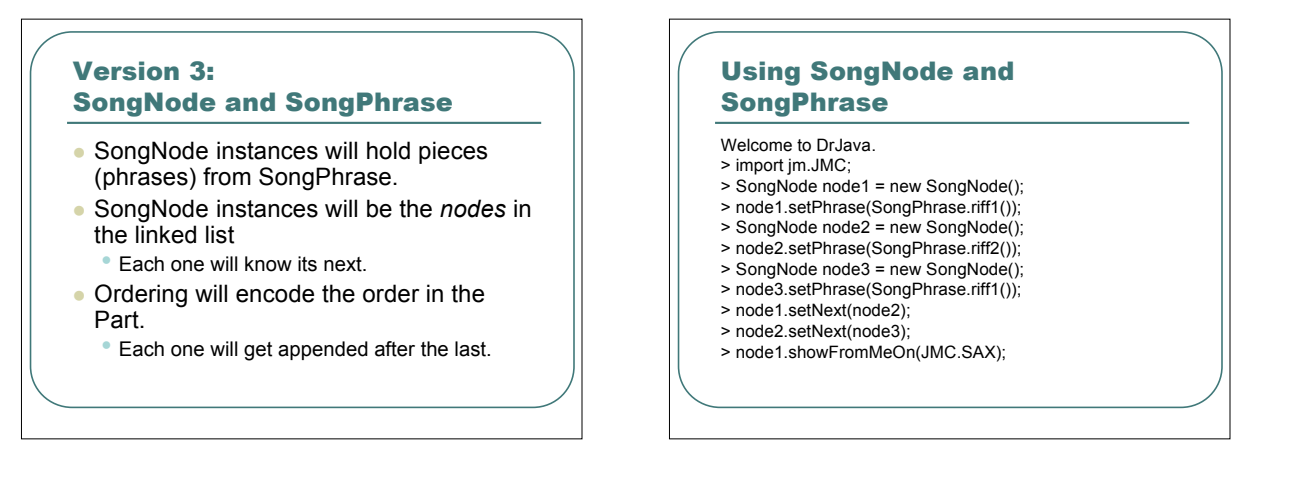

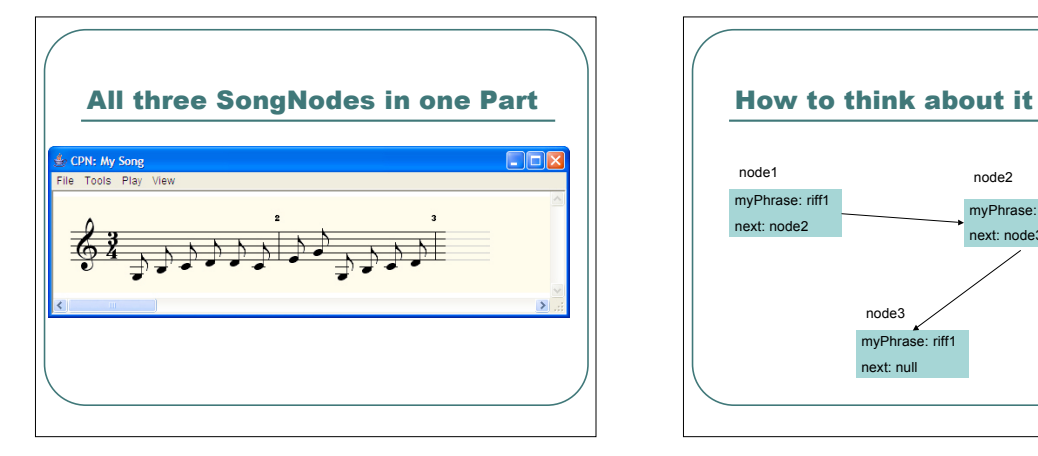

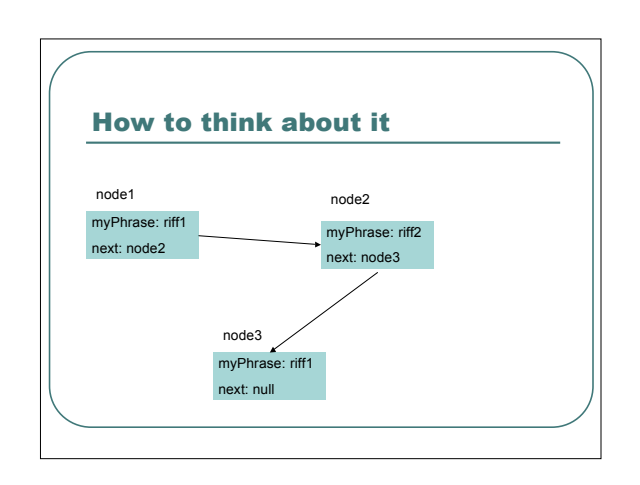

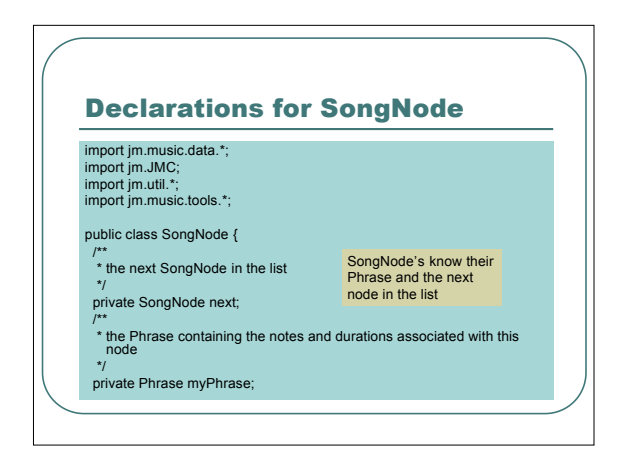

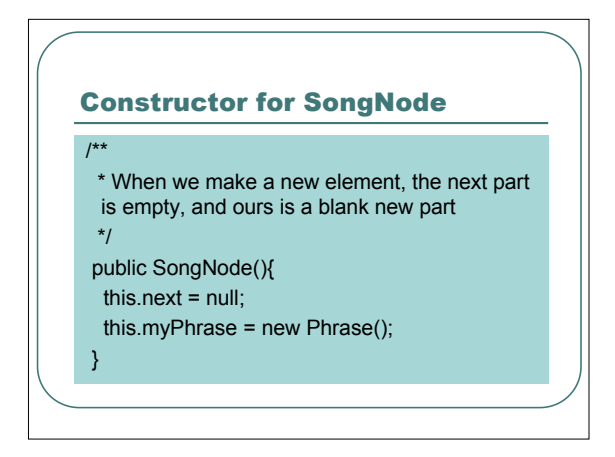

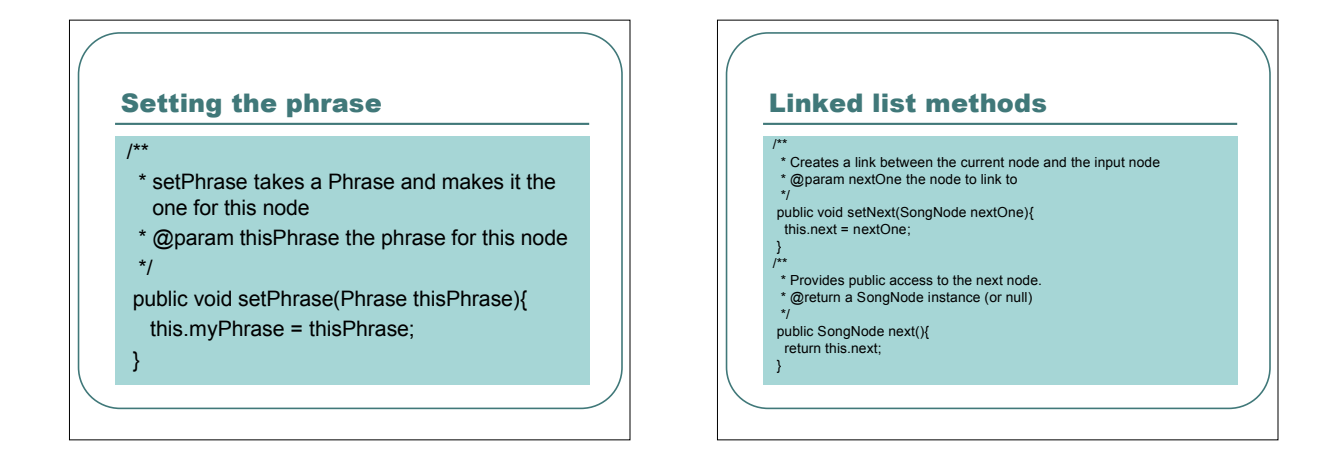

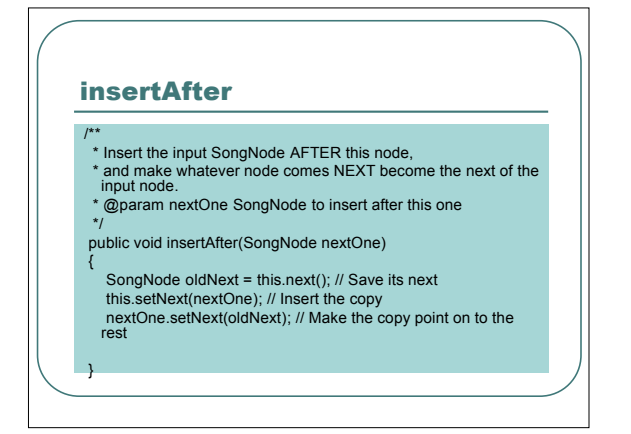

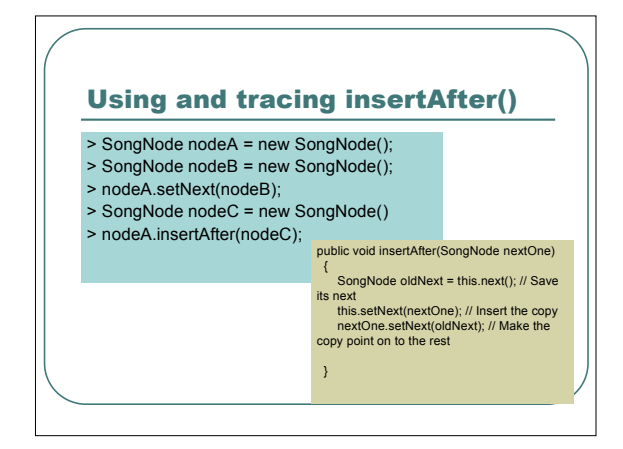

#### **Traversing** the list /\*\* \* Collect all the notes from this node on<br>\* in an part (then a score) and open it up for viewing.<br>\* @param instrument MIDI instrument (program) to be used in playing this list ry<br>
ry public void showFromMeOn(int instrument){<br>
di Make the Score that we'll assemble the elements into<br>
di We'll set it up with a default time signature and tempo we like<br>
di We'll set it up with a default time signatur myScore.setTempo(120.0); // Make the Part that we'll assemble things into Part myPart = new Part(instrument); // Make a new Phrase that will contain the notes from all the phrases Phrase collector = new Phrase(); // Start from this element (this) SongNode current = this; // While we're not through... while (current != null) collector.addNoteList(current.getNotes()); // Now, move on to the next element current = current.next(); // Now, construct the part and the score. myPart.addPhrase(collector); myScore.addPart(myPart); // At the end, let's see it! View.notate(myScore);

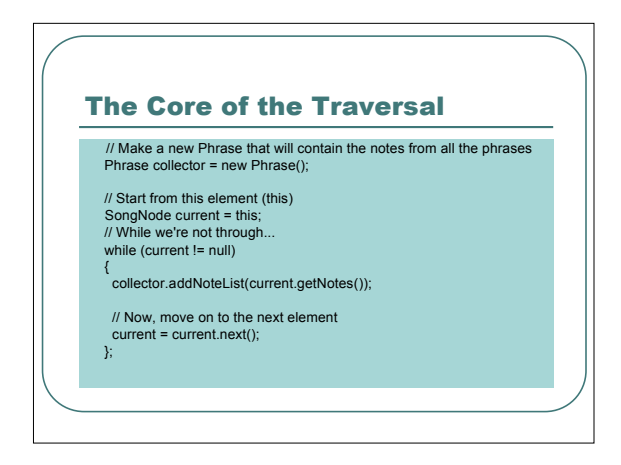

## Then return what you collected

// Now, construct the part and the score. myPart.addPhrase(collector); myScore.addPart(myPart);

// At the end, let's see it! View.notate(myScore);

#### getNotes() just pulls the notes back out

#### /\*\*

- \* Accessor for the notes inside the node's phrase
- @return array of notes and durations inside the phrase \*/

private Note [] getNotes(){

return this.myPhrase.getNoteArray();

## }

## **SongPhrase**

}

- SongPhrase is a collection of *static* methods.
- We don't ever need an instance of SongPhrase.
- $\bullet$  Instead, we use it to store methods that return phrases.
	- It's not very object-oriented, but it's useful here.

## SongPhrase.riff1()

import jm.music.data.\*; import jm.JMC; import jm.util.\*; import jm.music.tools.\*;

public class SongPhrase { //Little Riff1 static public Phrase riff1() {

double[] phrasedata = {JMC.G3,JMC.EN,JMC.B3,JMC.EN,JMC.C4,JMC.EN,JMC.D4,JMC.EN};

Phrase myPhrase = new Phrase(); myPhrase.addNoteList(phrasedata); return myPhrase;

#### SongPhrase.riff2()

//Little Riff2 static public Phrase riff2() { double[] phrasedata =

}

{JMC.D4,JMC.EN,JMC.C4,JMC.EN,JMC.E4,JMC.EN,JM C.G4,JMC.EN};

Phrase myPhrase = new Phrase(); myPhrase.addNoteList(phrasedata); return myPhrase;

# Computing a phrase //Larger Riff1 static public Phrase pattern1() { double[] riff1data = {JMC.G3,JMC.EN,JMC.B3,JMC.EN,JMC.C4,JMC.EN,JMC.D4,JMC.EN}; double[] riff2data = {JMC.D4,JMC.EN,JMC.C4,JMC.EN,JMC.E4,JMC.EN,JMC.G4,JMC.EN}; Phrase myPhrase = new Phrase(); // 3 of riff1, 1 of riff2, and repeat all of it 3 times for (int counter1 = 1; counter1 <= 3; counter1++) {for (int counter2 = 1; counter2 <= 3; counter2++) myPhrase.addNoteList(riff1data); myPhrase.addNoteList(riff2data); }; return myPhrase; }

#### As long as it's a phrase…

• The way that we use SongNote and SongPhrase, any method that returns a phrase is perfectly valid SongPhrase method.

## 10 Random Notes (Could be less random…)

/\* \* 10 random notes \*\*/

static public Phrase random() { Phrase ranPhrase = new Phrase(); Note  $n = null$ ;

for (int i=0; i < 10; i++) { n = new Note((int) (128\*Math.random()),0.1); ranPhrase.addNote(n);

return ranPhrase;

}

}

## 10 Slightly Less Random Notes

/\* \* 10 random notes above middle C

\*\*/ static public Phrase randomAboveC() { Phrase ranPhrase = new Phrase(); Note  $n = null$ :

for (int i=0; i < 10; i++) { n = new Note((int) (60+(5\*Math.random())),0.25); ranPhrase.addNote(n);

} return ranPhrase;

}

# Going beyond connecting nodes

- So far, we've just created nodes and connected them up.
- What else can we do?
- Well, music is about repetition and interleaving of themes.
	- Let's create those abilities for SongNodes.

## Repeating a Phrase

#### Welcome to DrJava.

- > SongNode node = new SongNode();
- > node.setPhrase(SongPhrase.randomAboveC());
- > SongNode node1 = new SongNode();
- > node1.setPhrase(SongPhrase.riff1());
- > node.repeatNext(node1,10);
- > import jm.JMC;
- > node.showFromMeOn(JMC.PIANO);

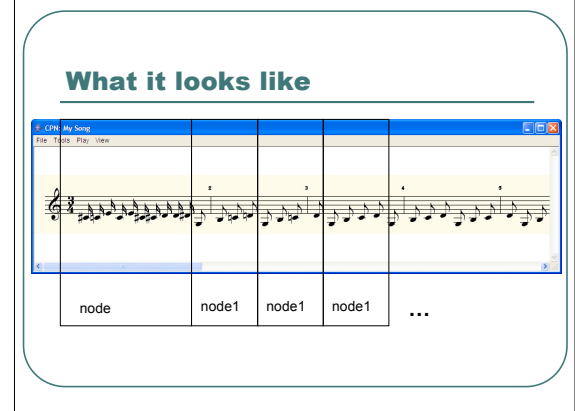

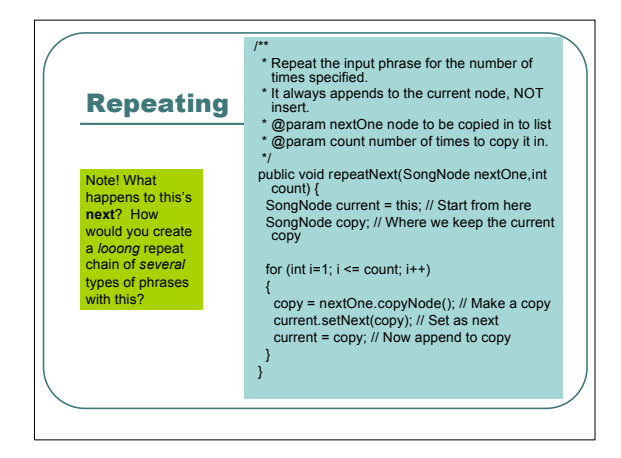

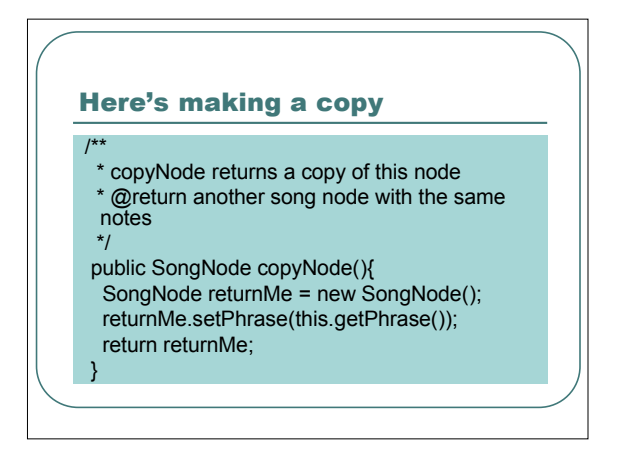

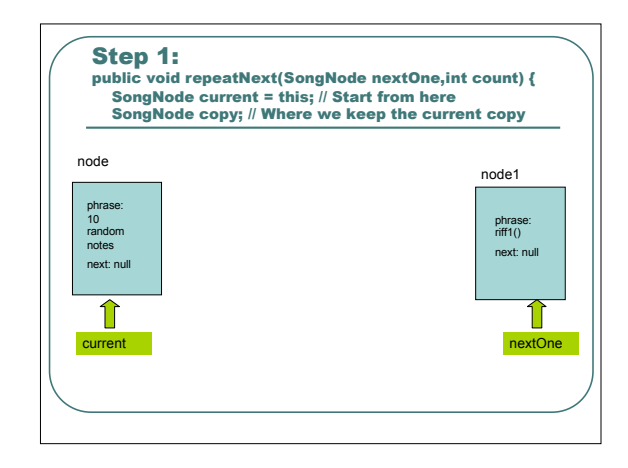

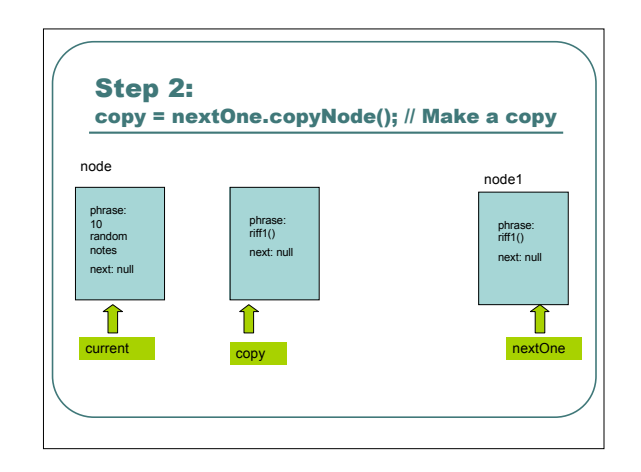

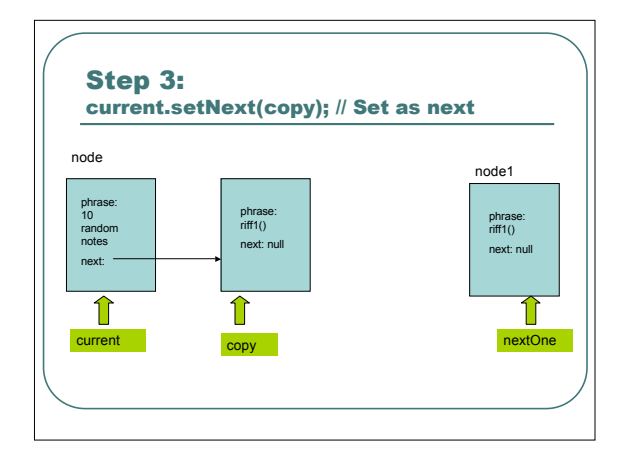

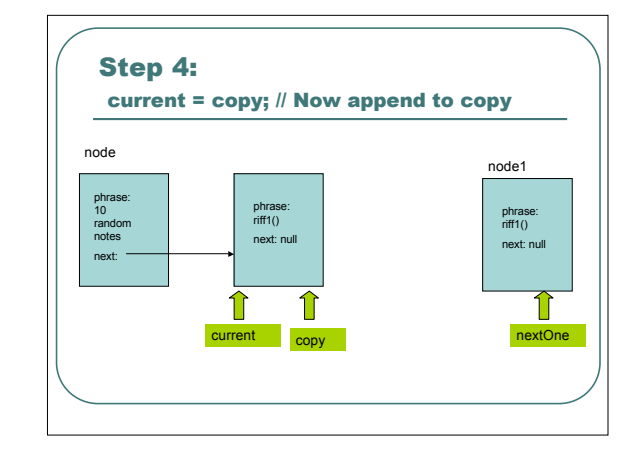

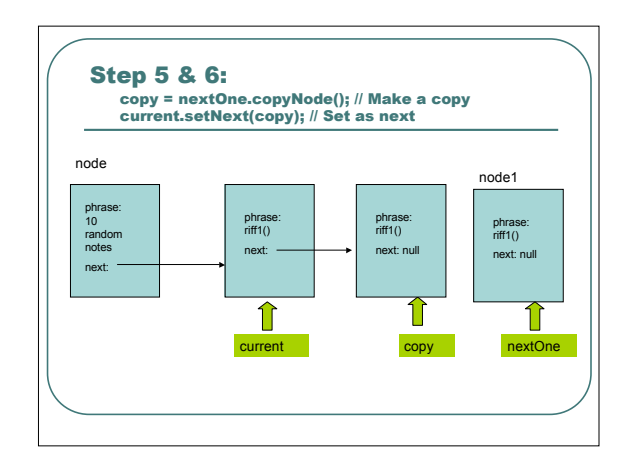

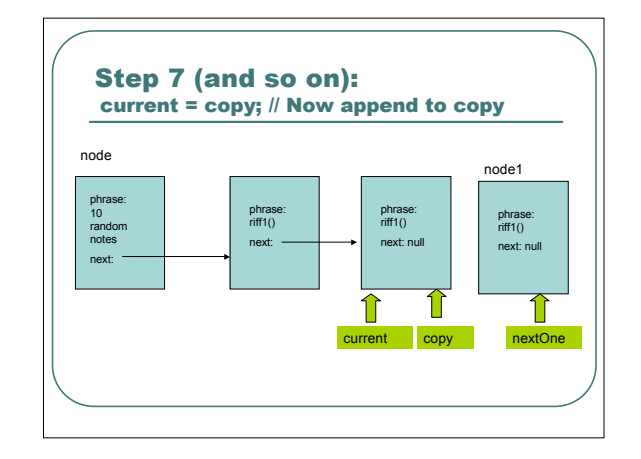

#### What happens if the node already points to something?

- Consider **repeatNext** and how it inserts: It simply sets the next value.
- What if the node *already had* a **next**?
- **repeatNext** will *erase* whatever *used* to come next.
- How can we fix it?

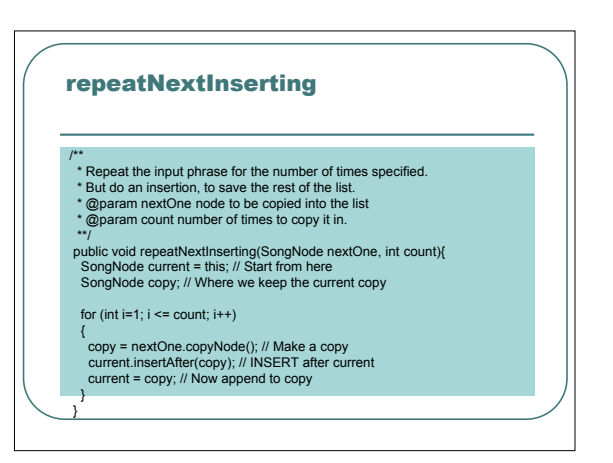

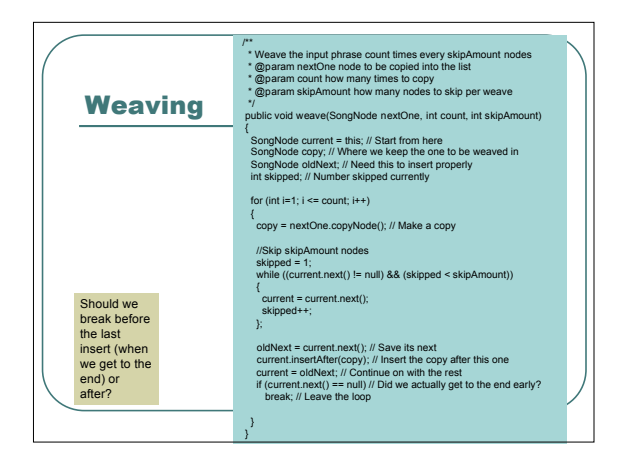

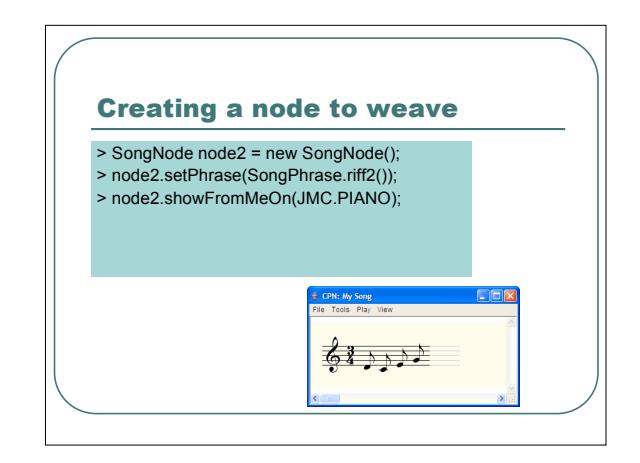

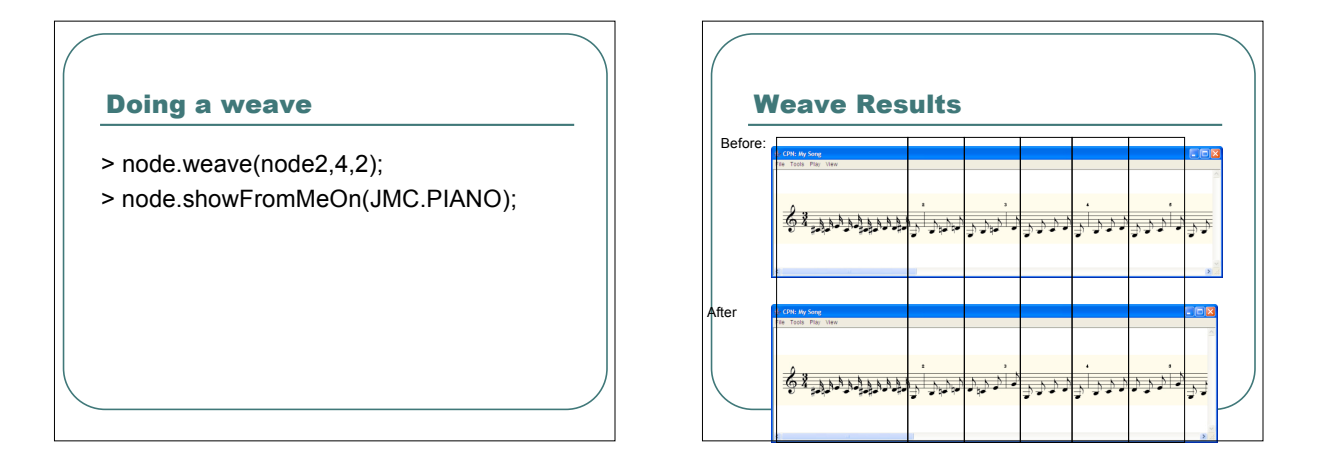

#### Walking the Weave

{

public void weave(SongNode nextOne, int count, int skipAmount)

- SongNode current = this; // Start from here SongNode copy; // Where we keep the one to be weaved in
- SongNode oldNext; // Need this to insert
- properly
- int skipped; // Number skipped currently

## Skip forward for (int  $i=1$ ;  $i ==$  count;  $i++$ ) { copy = nextOne.copyNode(); // Make a copy //Skip skipAmount nodes skipped = 1; while ((current.next() != null) && (skipped < skipAmount)) { current = current.next(); skipped++; };

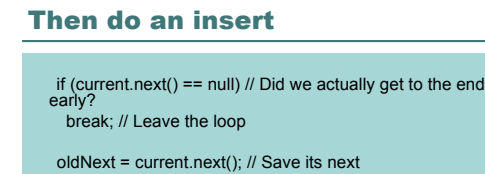

}

oldNext = current.next(); // Save its next current.insertAfter(copy); // Insert the copy after this one current = oldNext; // Continue on with the rest

#### Version 4: Creating a tree of song parts, each with its own instrument

- SongNode and SongPhrase offer us enormous flexibility in exploring musical patterns.
- But it's only one part!
- We've lost the ability of having different parts starting at different time!
- Let's get that back.

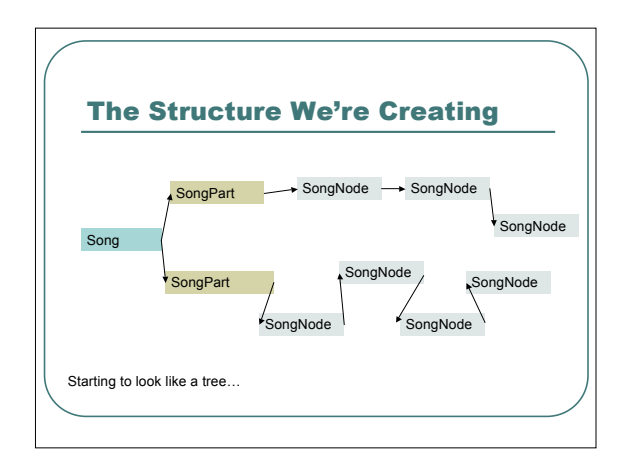

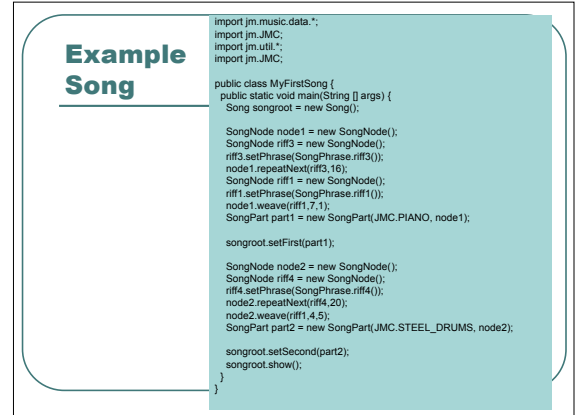